Computability: Turing Machines

### 1 The Main Result

- We'll focus on functions  $f : \mathbb{N} \to \mathbb{N}$ .
- For a computer program to **compute** f is for it to yield  $f(n)$  as output whenever it is given *n* as input  $(n \in \mathbb{N})$ .
- *Theorem:* not every function is computable. (And I can give you examples!)

### 2 How We'll Get There

- Turing Machines are computers of an especially simple sort.
- We'll see that some functions are not Turing-computable.
- But: any function that can be computed using an ordinary computer is also computed by some Turing Machine.

# 3 Turing Machines

#### Hardware

Memory tape A long strip of paper, divided into cells:

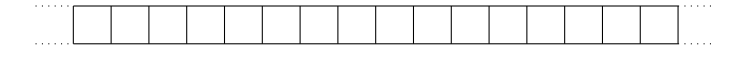

(An assistant is ready to add paper on either end, as needed.)

Tape-reader At any given time, the reader is positioned on a cell of the memory tape and is able to perform any of the following functions:

- Read the symbol written on the cell
- Write a new symbol on the cell
- Move one cell to the left
- Move one cell to the right

#### Software

A finite list of command lines:

 $\langle$  (current state)  $\langle$  eurrent symbol)  $\langle$  hew symbol $\rangle$   $\langle$  direction $\rangle$   $\langle$  hew state $\rangle$ 

Think of a command line as encoding the following instruction:

If you are in  $\langle$  current state $\rangle$  and your reader sees  $\langle$  current symbol $\rangle$ written on the memory tape, replace (current symbol) with  $\langle new symbol \rangle$ . Then move one step in direction  $\langle$  direction $\rangle$ , and go to  $\langle$  new state $\rangle$ .

#### Operation

- Start out in state 0. Then carry out the following procedure, for as long as you are able:
	- Perform the instruction corresponding to the (first) command line that matches your current state and the symbol on which your reader is positioned.
	- Repeat.
- If you are unable carry out the procedure, halt.

# 4 A Turing Machine Simulator

[http://morphett.info/turing/](http://morphett.info/turing)

### 5 Computing functions on a Turing Machine

Computability:

• For a computer program to **compute** f is for it to yield  $f(n)$  as output whenever it is given  $n$  as input.

Turing Computabiity:

• M takes  $n (n \in \mathbb{N})$  as **input** if it starts out with a tape that contains only a sequence of  $n$  ones (with the reader positioned at the left-most one, if  $n > 0$ ).

- M delivers  $f(n)$  as **output** if it halts with a tape that contains only a sequence of  $f(n)$  ones (with the reader positioned at the left-most one, if  $n > 0$ ).
- M computes a function  $f(x)$  if and only if it delivers  $f(n)$  as output whenever it is given  $n$  as input.

### 6 The Fundamental Theorem

The reason Turing Machines are so valuable is that it is possible to prove the following theorem:

- Fundamental Theorem of Turing Machines A function from natural numbers to natural numbers is Turing-computable if and only if it can be computed by an ordinary computer, assuming unlimited memory and running time.
	- One shows that every Turing-computable function is computable by an ordinary computer (given unlimited memory and running time) by showing that one can program an ordinary computer to simulate any given Turing Machine.
	- One shows that every function computable by an ordinary computer (given unlimited memory and running time) is Turing-computable by showing that one can find a Turing Machine that simulates any given ordinary computer.

# 7 Church-Turing

Computer scientists tend to think that something stronger than the Fundamental Theorem is true:

Church-Turing Thesis A function is Turing-computable if and only if it can be computed algorithmically.

For a problem to be solvable **algorithmically** is for it to be possible to specify a finite list of instructions for solving the problem such that:

- 1. Following the instructions is guaranteed to yield a solution to the problem, in a finite amount of time.
- 2. The instructions are specified in such a way that carrying them out requires no ingenuity of any kind: they can be followed mechanistically.
- 3. No special resources are required to carry out the instructions: they could in principle be carried out by a machine built from transistors.
- 4. No special physical conditions are required for the computation to succeed (no need for faster-than-light travel, special solutions to Einstein's equations, etc).

#### 8 Coding Turing Machines as Numbers

#### The Plan

Turing Machine  $\rightarrow$  Sequence of symbols  $\rightarrow$  Sequence of numbers  $\rightarrow$  Unique number

#### Sequence of symbols  $\rightarrow$  Sequence of numbers

$$
\begin{array}{rcl} \text{``r''} & \to & 0 \\ \text{``*''} & \to & 1 \\ \text{``l''} & \to & 2 \end{array}
$$

#### Sequence of numbers  $\rightarrow$  Unique number

Codes the sequence  $\langle n_1, n_2, \ldots, n_k \rangle$  as the number:

$$
p_1^{n_1+1} \cdot p_2^{n_2+1} \cdot \ldots \cdot p_k^{n_k+1}
$$

where  $p_i$  is the *i*<sup>th</sup> prime number.

(Treat any number that doesn't code a valid sequence of command lines as a code for the "empty" Turing Machine.)

MIT OpenCourseWare <https://ocw.mit.edu/>

24.118 Paradox and Infinity Spring 2019

For information about citing these materials or our Terms of Use, visit: [https://ocw.mit.edu/terms.](https://ocw.mit.edu/terms)